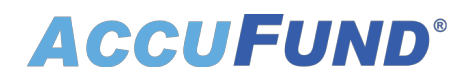

## **Bank Reconciliation**

AccuFund Onsite

### **Track All Your Transactions in Every Checking Account**

AccuFund's Bank Reconciliation module provides full reconciliation from bank to register to General Ledger for each checking account.

Bank Reconciliation combines accounts payable checks, payroll checks, and cash deposits in a single, simple-to-use system. It includes adjustments and account transfers to maintain a complete reconciliation history.

#### **Bank Reconciliation Online Version**

Looking for the cloud online version of this module?

[Show Me the Online Version](online-bank-reconciliation)

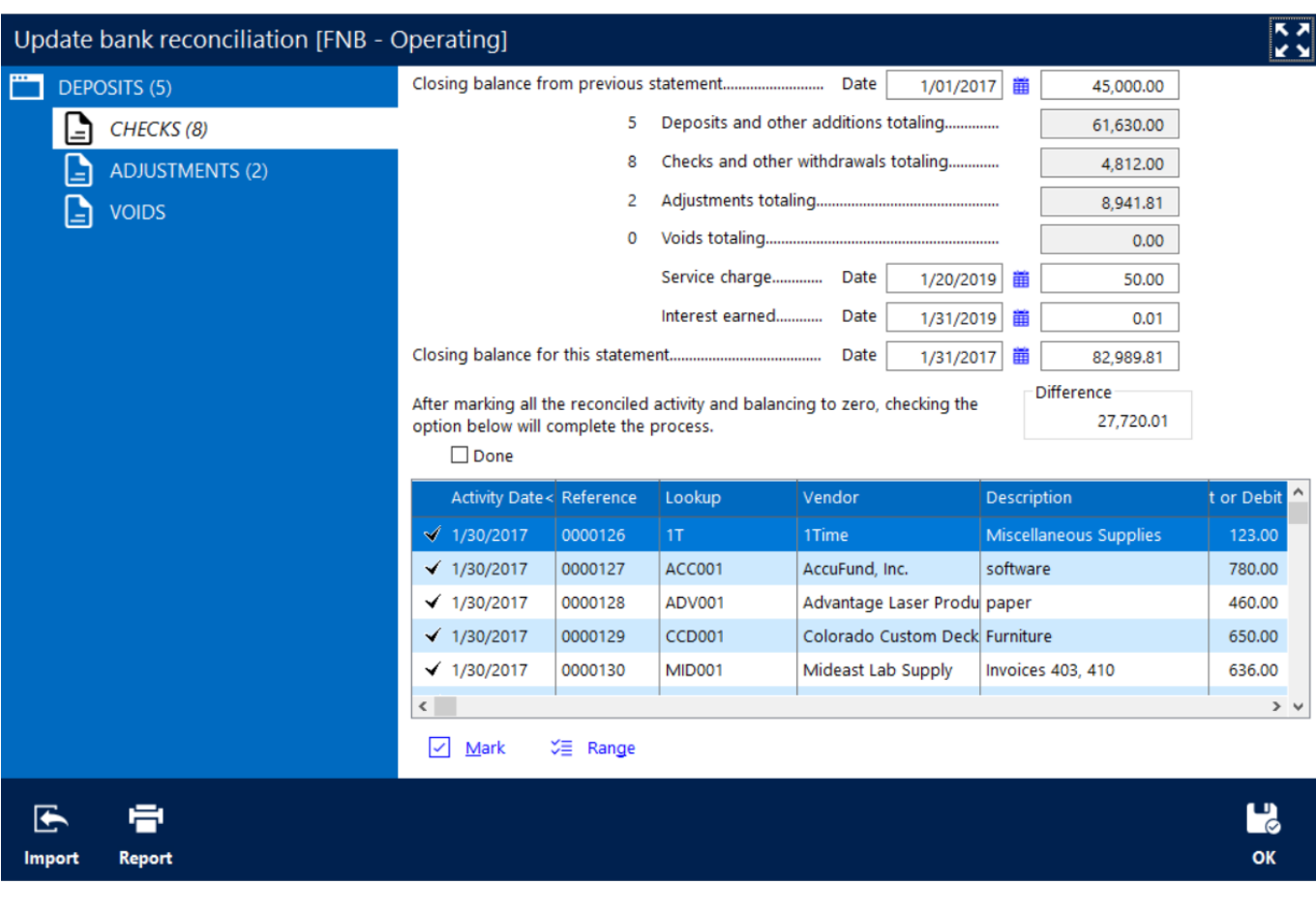

# **ACCUFUND®**

### **Streamline Your Bank Reconciliation Workflow**

With AccuFund's Bank Reconciliation module, information about any checking account can be viewed on the register screen:

- Press the Bank Reconciliation icon to display a window for marking checks, deposits, and cash adjustments and entering service charges and interest earned.
- As each item is marked, the balance for that transaction type is updated and should agree with your bank summary when completed.
- Enter service charges and interest earned in the reconciliation.

### **Enjoy User-Friendly Features**

The AccuFund Bank Reconciliation module includes features designed to make life easier:

- Mark a numerical range to simplify the reconciliation of groups of checks.
- Import cleared checks from your bank to speed reconciliation and reconcile more frequently.
- Scan and attach copies of your bank statements.
- Make adjustments for transfers between checking accounts and clearing checks for the wrong amount.
- Generate reports showing cleared, un-cleared, or both types of transactions.
- Keep prior reconciliations indefinitely for review and reporting.

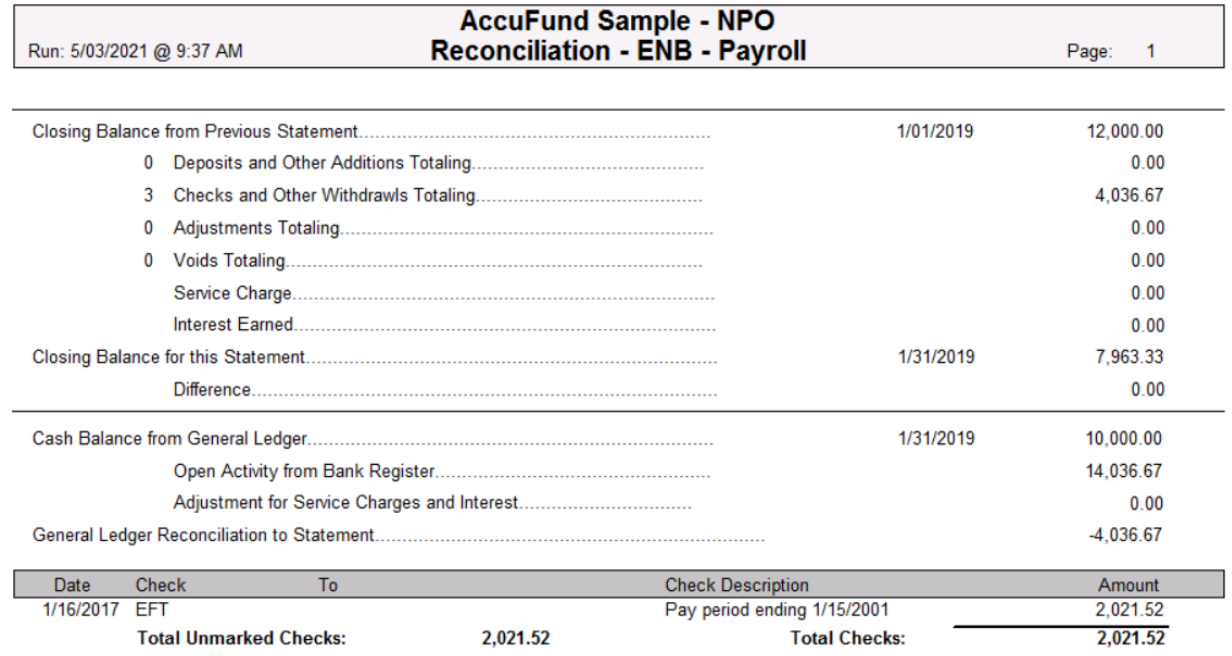

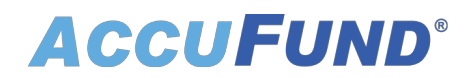

### **Let's Get Started**

AccuFund supports your mission with a full suite of financial management applications for nonprofit and government organizations. To learn more and arrange a demo, contact AccuFund at 877-872-2228 or [sales@accufund.com](mailto:sales@accufund.com) or visit www.accufund.com.

[Download PDF](onsite-bank-reconciliation?tmpl=component&format=pdf)